#### AP COGS Re-Class Using Subledger Accounting

#### John Peters JRPJR, Inc.

john.peters@jrpjr.com

NorCal OAUG Training Day, Pres 3.06

John Peters, JRPJR, Inc.

#### Introduction

- This presentations will describe a customization that is required to defer COGS when a customer approval is used.
- •
- The customization uses Subledger Accounting Journal Entries.
- This presentation describes the APIs that are available for Subledger Accounting Journal Entries.

#### **Functional User Requirement**

- The current Oracle functionality for accounting for Intercompany COGS on the receiving orgs ledger violates basic accounting principles because of delays in recognizing revenue.
- The delay is a result of not invoicing the end customer invoices until acceptance or installation, this also results in a delay of recognizing revenue.
- Accounting principles stipulate that you are not able to recognize COGS without revenue and Oracle's current accounting codes the AP distribution directly to COGS.

#### **Functional User Requirement**

• In order to meet the accounting requirements we need to re-class/change the accounting to an in-transit (Balance Sheet Account) until the customer is invoiced when it is acceptable to recognize the COGS.

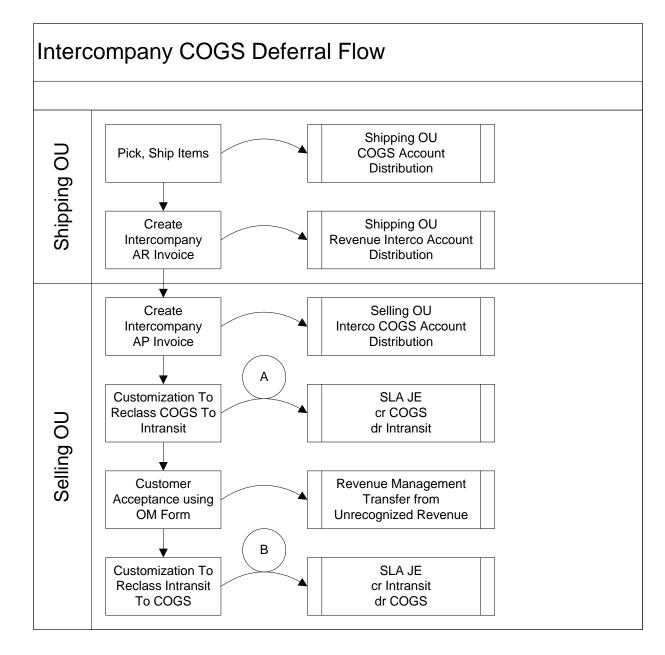

NorCal OAUG Training Day, Pres 3.06

## **Customization Design**

- Customization uses Subledger Accounting JE's to do the re-class.
- A custom table was track if a re-class has been performed so that it can be reversed once the customer has accepted the product.
- The customization was written in PL/SQL and is run as a concurrent program by the users.

### Control of the Customization

- Customization is controlled by a Descriptive Flex Field on the Intercompany Transactions form. The prompt is 'Use Customization To Defer Selling OU's COGS', with a Y/N value.
- A second Descriptive Flex Field holds the Intransit Account to be used by the deferral customization.

# **SLA Journal Entries**

• Subledger Accounting Journal Entries are done using the following APIs.

XLA\_JOURNAL\_ENTRIES\_PUB\_PKG.CREATE\_JOURNAL\_ENTRY\_HEADER XLA\_JOURNAL\_ENTRIES\_PUB\_PKG.CREATE\_JOURNAL\_ENTRY\_LINE XLA\_JOURNAL\_ENTRIES\_PUB\_PKG.COMPLETE\_JOURNAL\_ENTRY

• JE Header Description

Deferred COGS, Interco AP Invoice: 26952, SO: 213000079

#### • JE Line Description

Deferred COGS, Interco AP Invoice: 26952, Line: 1, SO: 213000079, Line: 1.1..1

• SubLedger Accounting JE's status will be 'Complete Final Accounting'

#### SLA Journal Entries (cont)

#### ORACLE

|                                                                                                    |                              |                |                    |                |                 | Close               | Window Preferenc | es Help Diagnostics       |  |
|----------------------------------------------------------------------------------------------------|------------------------------|----------------|--------------------|----------------|-----------------|---------------------|------------------|---------------------------|--|
| Subledger Journal Entries Accounting Events Supporting Reference Balances                                                    |                              |                |                    |                |                 |                     |                  |                           |  |
| Headers   Lines                                                                                                    |                              |                |                    |                |                 |                     |                  |                           |  |
| Subledger Journal Entries: Headers >                                                                                         |                              |                |                    |                |                 |                     |                  |                           |  |
| Warning     Low-level logging is currently enabled. Your application will not perform as well while low-level logging is on. |                              |                |                    |                |                 |                     |                  |                           |  |
| Subledger Journal Entry                                                                                                    |                              |                |                    |                |                 |                     |                  |                           |  |
|                                                                                                    |                              |                |                    |                |                 | View T              | -Account View    | w Supporting References   |  |
|                                                                                                    |                              | ítaly S.p.A    |                    |                |                 | Category Othe       | er               |                           |  |
| Journal Entry Status Incomplete                                                                                              |                              |                |                    |                | Completion Date |                     |                  |                           |  |
| Balance Type Actual Journal Entry Type Manual Description Defermed COCC Internet AD Journal                                  |                              |                |                    |                |                 |                     |                  |                           |  |
| GL Date 05-Aug-2009 Description Deferred COGS, Interco AR Invoice: 26952, SO: 213000079                                      |                              |                |                    |                |                 |                     |                  |                           |  |
| Show Additional Information                                                                                                  |                              |                |                    |                |                 |                     |                  |                           |  |
| Lines                                                                                                    |                              |                |                    |                |                 |                     |                  |                           |  |
| Lines                                                                                                    |                              |                |                    |                |                 |                     |                  |                           |  |
| Export                                                                                                    |                              |                |                    |                |                 |                     |                  |                           |  |
| Details Number                                                                                                    | Account                      | Accounting Cla | ss Entered Currenc | v Entered DR E | ntered CR A     | ccounted DR (EUR)   | Accounted CR (E  | UR) Supporting References |  |
| <u> </u>                                                                                                    | 213.0000.50001.000.1018.0000 |                | EUR                |                | 14,151.00       |                     | 14,151           |                           |  |
| <u> </u>                                                                                                    | 213.0000.12042.000.0000.0000 | Item Expense   | EUR                | 14,151.00      |                 | 14,151.00           |                  | pa                        |  |
| <u> </u>                                                                                                    | 213.0000.50001.000.1018.0000 | Item Expense   | EUR                |                | 874.50          |                     | 874              | l.50 pa                   |  |
| <u> </u>                                                                                                    | 213.0000.12042.000.0000.0000 | Item Expense   | EUR                |                |                 | 874.50              |                  | pa                        |  |
| Accounted Amounts                                                                                                    |                              |                |                    |                |                 |                     |                  |                           |  |
|                                                                                                    |                              |                |                    |                |                 |                     |                  |                           |  |
|                                                                                                    | Accounted DR (EUR) 15,025    | 5.50           |                    |                | Accoun          | ited CR (EUR) 15,02 | 25.50            |                           |  |
| Poture to Cubled                                                                                                    | and Journal Entring          |                |                    |                |                 |                     |                  |                           |  |
| Return to Subledger Journal Entries                                                                                          |                              |                |                    |                |                 |                     |                  |                           |  |
| Subledger Journal Entries Accounting Events Supporting Reference Balances Close Window Preferences Help Diagnostics          |                              |                |                    |                |                 |                     |                  |                           |  |
| About this Page Privacy Statement Copyright (c) 2006, Oracle. All rights reserved.                                           |                              |                |                    |                |                 |                     |                  |                           |  |
|                                                                                                    |                              |                |                    |                |                 |                     |                  |                           |  |

NorCal OAUG Training Day, Pres 3.06

#### Summary

- This customization used Subledger Accounting Journal Entries as opposed to General Ledger Level Journal Entries.
- This presentation described the APIs that are available for Subledger Accounting Journal Entries.

• My contact information:

John Peters john.peters@jrpjr.com http://www.jrpjr.com

 Additional reference papers can be found at: http://www.norcaloaug.org http://www.jrpjr.com